# **como criar um site de aposta esportiva**

- 1. como criar um site de aposta esportiva
- 2. como criar um site de aposta esportiva :pag bet aviator
- 3. como criar um site de aposta esportiva :jogos de azar no mundo

#### **como criar um site de aposta esportiva**

#### Resumo:

**como criar um site de aposta esportiva : Depósito estelar, vitórias celestiais! Faça um depósito em mka.arq.br e receba um bônus que ilumina sua jornada de apostas!**  contente:

### **O que é um Punter em apostas esportivas?**

Um Punter em apostas esportivas é um apostador profissional que procura as odds mais altas para apostar em um determinado evento esportivo. Ele faz uma análise prévia e avalia diferentes crítérios do evento.

#### **Melhores casas de apostas esportivas**

Algumas das melhores casas de apostas esportivas atualmente são a bet365 e a Betano.

#### **Quais são as casas de apostas que pagam mais rápido?**

- 1. Novibet: a melhor casa de apostas que paga mais rápido.
- 2. RoyalistPlay: a melhor casa de apostas que paga via Pix.
- 3. Brazino777: a melhor casa de apostas que paga por cadastro.
- 4. 888Sport: a melhor Casa de Apostas que paga bem.
- 5. Bet365: a melhor casa de apostas que paga em dólar.

#### **As melhores casas de apostas do Brasil**

Algumas das melhores casas de apostas do Brasil incluem a bet365, Novibet, Betfair, 1xBet, Betano, KTO e outras.

Apostas Esportivas Regulamentadas

Novas Regras Vigoram Desde 3 de Janeiro de 2024

A Lei 14.790/2024, sancionada em como criar um site de aposta esportiva 3 de janeiro de 2024, regulamentou as apostas esportivas online no Brasil. A partir desta data, empresas e apostadores que pratiquem esta atividade devem recolher os tributos devidos ao governo federal. Os recursos arrecadados serão destinados a áreas como saúde, educação e segurança pública.

Além da tributação, a lei também define regras para a exploração do serviço de apostas esportivas no Brasil. As empresas interessadas em como criar um site de aposta esportiva operar no país devem obter uma licença do Ministério da Fazenda e cumprir uma série de requisitos, como manter um capital social mínimo e ter sede no Brasil.

Os apostadores, por como criar um site de aposta esportiva vez, devem ter no mínimo 18 anos de idade para participar das apostas. Eles também estão sujeitos a um limite de apostas mensais, que varia de acordo com o tipo de aposta e o valor do prêmio.

A regulamentação das apostas esportivas no Brasil é um marco histórico para o setor. Ela traz

segurança jurídica para as empresas e os apostadores e contribui para o desenvolvimento do mercado. Além disso, a arrecadação de impostos gerada pela atividade ajudará a financiar áreas essenciais para a sociedade brasileira.

Como declarar os ganhos com apostas esportivas no Imposto de Renda?

Os ganhos com apostas esportivas devem ser declarados anualmente no Imposto de Renda, na seção "Rendimentos Sujeitos à Tributação Exclusiva/Definitiva". O imposto sobre os ganhos é de 30% para valores acima de R\$ 2.112,00, a mesma alíquota aplicada aos prêmios de loterias. Quem deve declarar?

Todos os apostadores que obtiveram ganhos com apostas esportivas no ano-calendário. Como declarar?

Os ganhos devem ser informados no campo "Rendimentos Isentos e Não Tributáveis", código 06. Qual o prazo para declarar?

A declaração do Imposto de Renda deve ser entregue até o último dia do mês de abril de cada ano.

### **como criar um site de aposta esportiva :pag bet aviator**

# **R7 Esportes: Entendendo a Nova Yamaha R7 e como criar um site de aposta esportiva Diferença com a R6**

A nova R7 Esportes é um modelo diferente da R6 e R1, com um tipo diferente de poder e menor desempenho. Com como criar um site de aposta esportiva estética parecida com a R series, ela se destaca como uma versão esportiva da MT 07 / XSR700. No entanto, é importante notar que, assim como a Honda fez com a CB650R e a CBR600, a R7 tem a aparência, mas não a força dos modelos R6 ou R1.

Uma das perguntas que surgiram sobre a nova R7 está relacionada com seu preço, mais acessível do que o da R6. A resposta para isso está relacionada ao tipo de motor que cada um deles utiliza. Enquanto a R7 usa um motor de 2 cilindros de 700 cc, a R6 possui um motor, 4 cilindros, 600 cc. o que faz com que a primeira seja mais lenta em como criar um site de aposta esportiva termos de velocidade.

- A R7 vem equipada com um motor de 2 cilindros de 700 cc, enquanto a R6 possui um motorde 4 cilindrosde 600 cc.
- A R7 é mais lenta e tem menos poder que a R6, o que se reflete em como criar um site de aposta esportiva seu preço mais acessível.

Em suma, a nova R7 Esportes é uma opção interessante para quem busca um motociclo com estilo e desempenho intermediário. Embora menor que a R6, ela oferece uma óptima relação entre custo-benefício.

#### **Table - Comparação entre a R7 e a R6**

#### **Característica R7 R6**

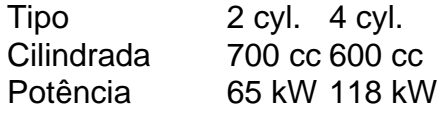

Fonte: /html/apostas-desportivas-online-2024-08-04-id-5298.pdf

#### **A preferência do mercado brasileiro: qual é a melhor escolha?**

De acordo com a classificação dos /artice/pixbet-oficial-login-2024-08-04-id-38556.html divulgado

pela Revista Época, a Yamaha R7 está em como criar um site de aposta esportiva 12o lugar no ranking, ao passo que a R6 se encontra na 14a posição dentre as mais populares do mercado.

A preferência dos consumidores costuma estar relacionada a fatores subjetivos como desempenho, estilo, robustez, entre outros. Contudo, como observado, a R7 não tem ficado muito atrás da mais desejada R6.

me de usuário e senha. 2 Sob o menu Área do usuário, no lado esquerdo do site, clique nheiro dos esportes da betking n depositinbettsite

Se a como criar um site de aposta esportiva retirada foi rejeitada

cê usou para registrar como criar um site de aposta esportiva conta BetKing deve corresponder ao seu nome como aparece no

# **como criar um site de aposta esportiva :jogos de azar no mundo**

Fábio Santos ganha homenagem do Corinthians e é ovacionado na Neo Química Arena Antes da bola rolar para Timão ou Internacional, neste sábado. pela 37a rodadado Campeonato Brasileiro de Fa Peixe recebeu uma homenagens no gramado que neo química ARENA! O lateral esquerdo está sedespedindo ao Tiõese foi elevalciona pelos torcedores".O jogador com 38 anos - também não conteve a emoção – era recebido por familiares em companheiros DE equipe No campo). Além disso: os clube posicionou todas as taçaes conquistadam

pelo atleta com a camisa alvinegra e o entregou uma placa, um quadro. A base de tudo! Você merece Fábio!" - 1" 2? 4 No... "" Rodrigo Coca#SCCPxINT

#ObrigadoFábioSantos@DiaDeCorinthianSRAVaiFlor Inathantr pic-twitter1.com/6YfWoKD3lM — Corinthians (\$cor intheyanis) December 02", 2023 "Foram muitas emoções desde Ontem". Não consigo nem agradecerar do tantode carinho que eu recebei das todas as áreas; Isso comprova: valeu Tudo muito à pena". Um respeito às pessoas é os da mais importa para mim)", declarou ele manto 6à Tim

TV. Fábio Santos acumula 373 partidas pelo Timão e seis títulos conquistados (Campeonato Brasileiro de 2011 a 2023, Copa Libertadores em 2012, Mundial De Clubesde 2011, Campeonato Paulista por 2013e Recopa Sul-Americana que 2014). Na temporada atual: o lateral esquerdo disputou 54 jogos - sendo 44 como titular! O jogador anotou cinco gols com distribuiu uma assistência), além também ter recebido 12 cartões amarelo ". Corinthians and Inter se enfrentam A partir das 18 horas(De Brasília ), pela 37a rodada do Brasileirão

Brasileiro. +Os melhores conteúdos no seu e-mail gratuitamente! Escolha a como criar um site de aposta esportiva Newsletter favorita do Terra, Clique aqui!

Author: mka.arq.br

Subject: como criar um site de aposta esportiva Keywords: como criar um site de aposta esportiva Update: 2024/8/4 9:37:56